**CBEPXWWPOKONOJOCHNE** 

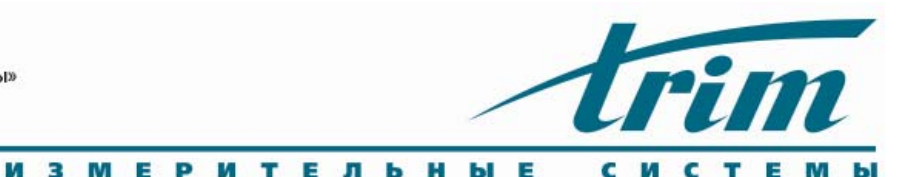

Программное обеспечение АИВК для управления и обработки результатов измерений

# Модуль Измерений

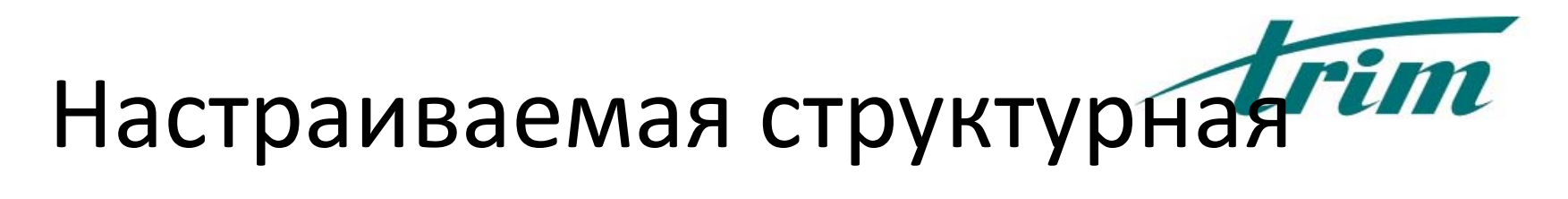

#### cxema

- Простое  $\bullet$ графическое представление структурной схемы
- Элементы  $\bullet$ комплекса СООТВЕТСТВУЮТ типовым схемам измерений
- Соединения  $\bullet$ отражают реальное взаимодействие элементов
- Допускается  $\bullet$ создавать несколько схем

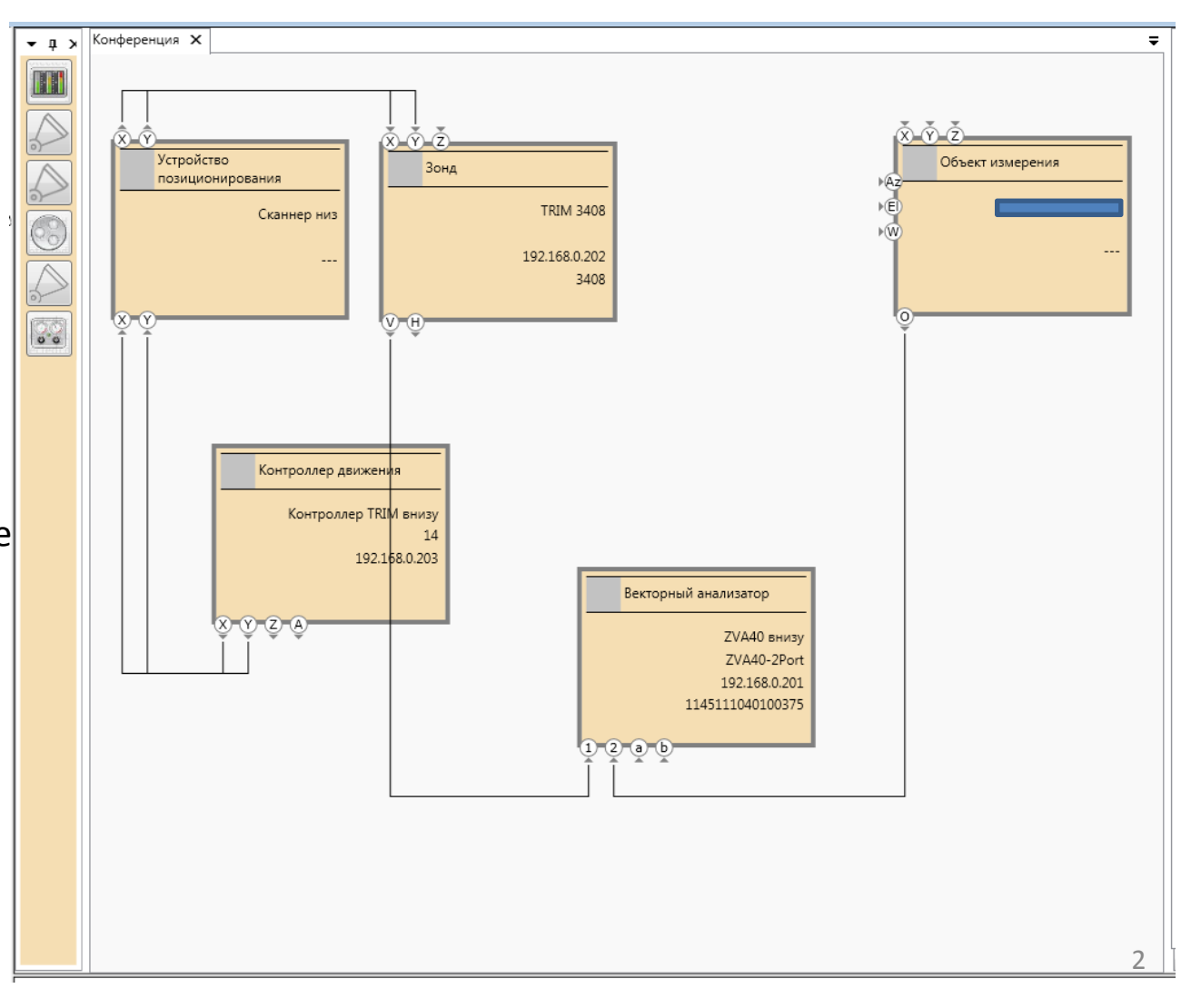

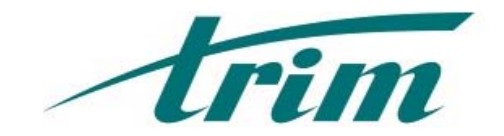

#### Сценарии измерения

- • Сценарий больше не является «зашитым» в программу
- $\bullet$ Оператор выбирает, по какому сценарию проводить измерение из обширного списка готовых сценариев
- $\bullet$  Добавление нового способа измерений и соответствующего сценария «на ходу »
- $\bullet$  В сценарий можно вносить изменения

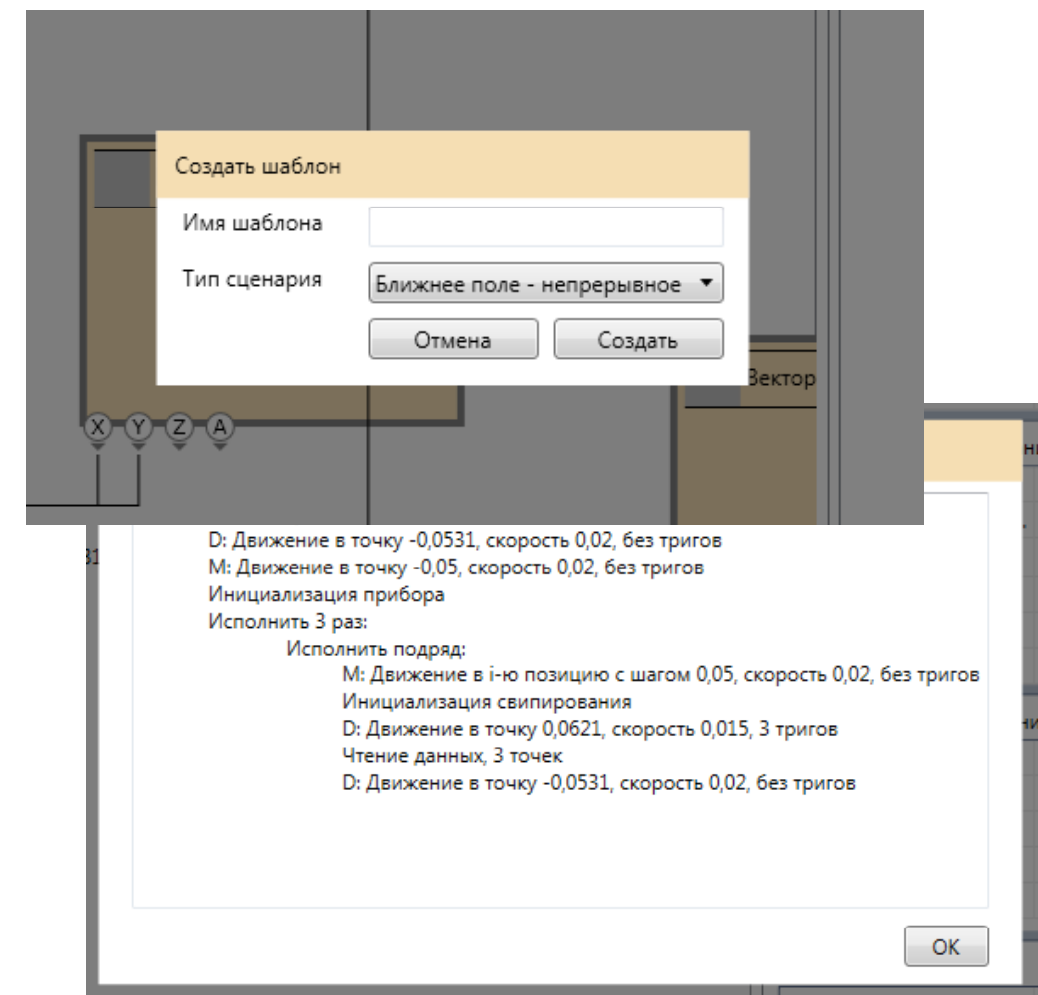

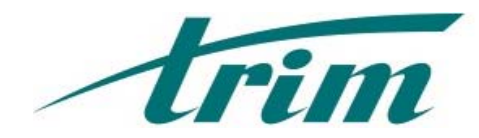

## Измерения по шаблону

- Нет необходимости каждый  $\bullet$ раз заполнять большие массивы значений параметров
- Схема, измерительный  $\bullet$ алгоритм и значения параметров измерения могут быть сохранены и повторно использованы в виде шаблона
- Запуск измерения по  $\bullet$ шаблону выполняется в два действия - выбор шаблона и нажатие на кнопку «Старт»

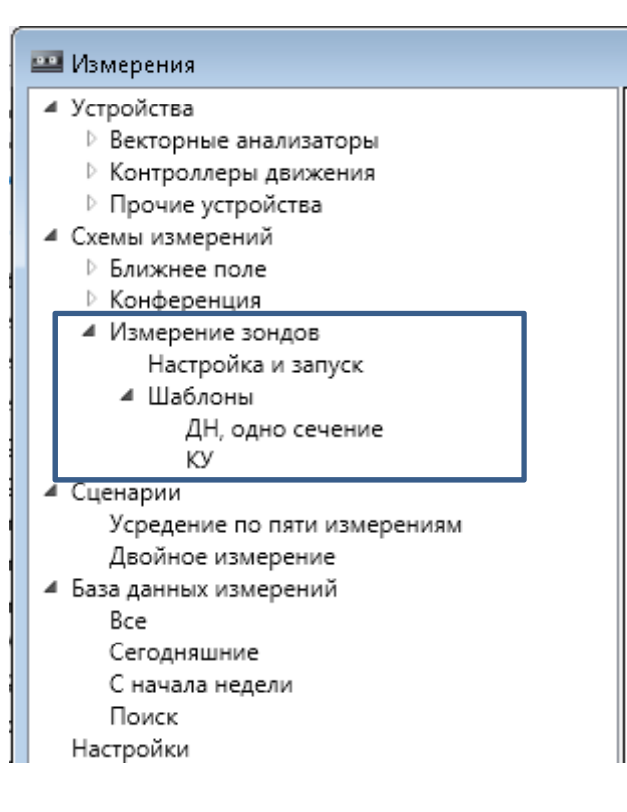

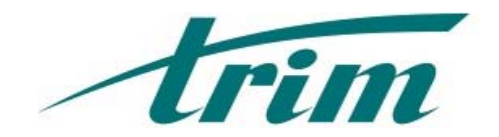

## Режим подготовки

- • Доступен монитор сигналов векторного анализатора и управлением позиционерами
- • Поддерживается режим отображения сигнала по частоте, времени и координате

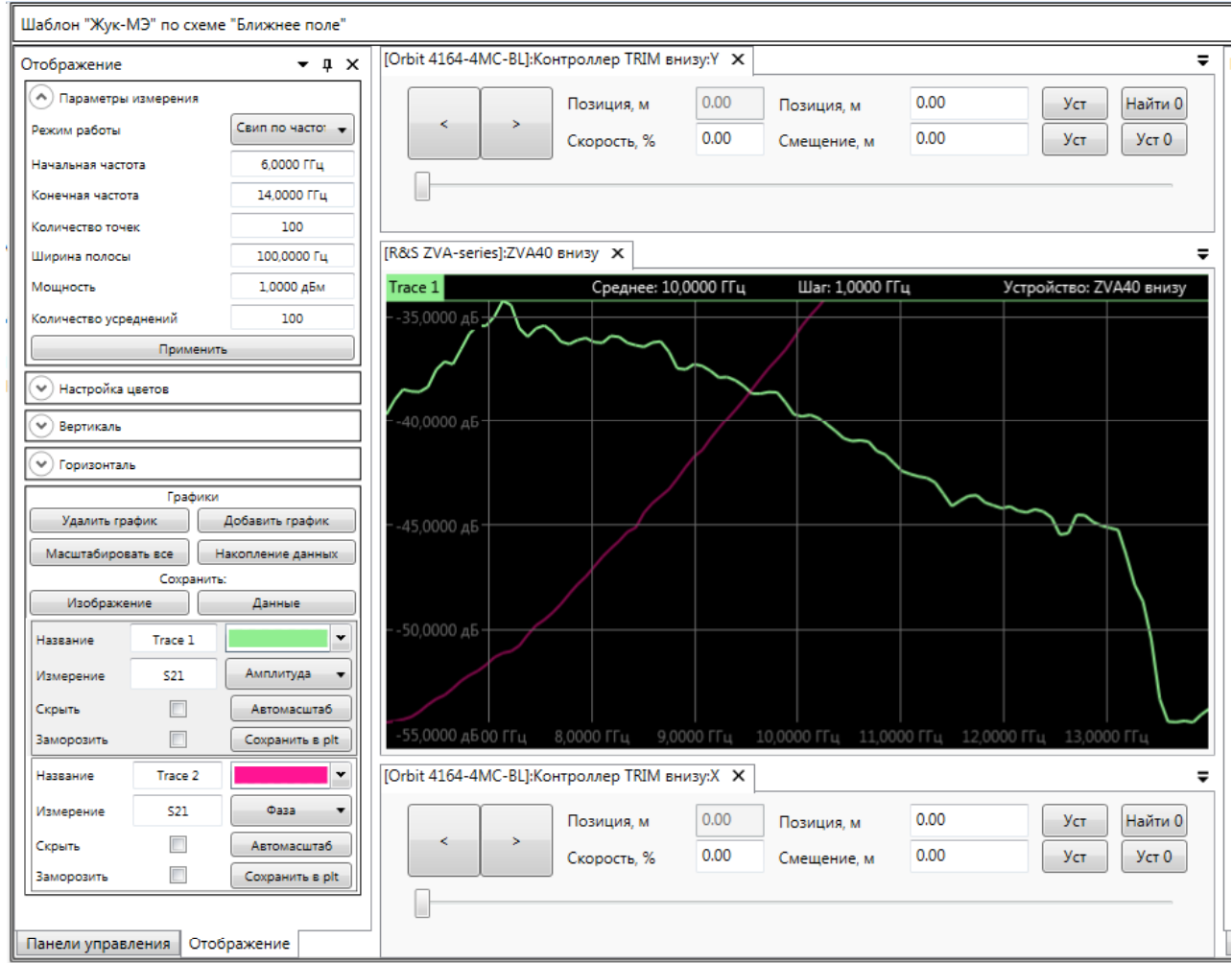

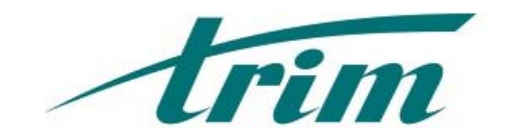

## Измерение

- •Наблюдение результатов непосредственно в ходе измерения
- $\bullet$  Интерактивные измерительные процедуры
- • Управление нестандартным оборудованием в рамках измерения

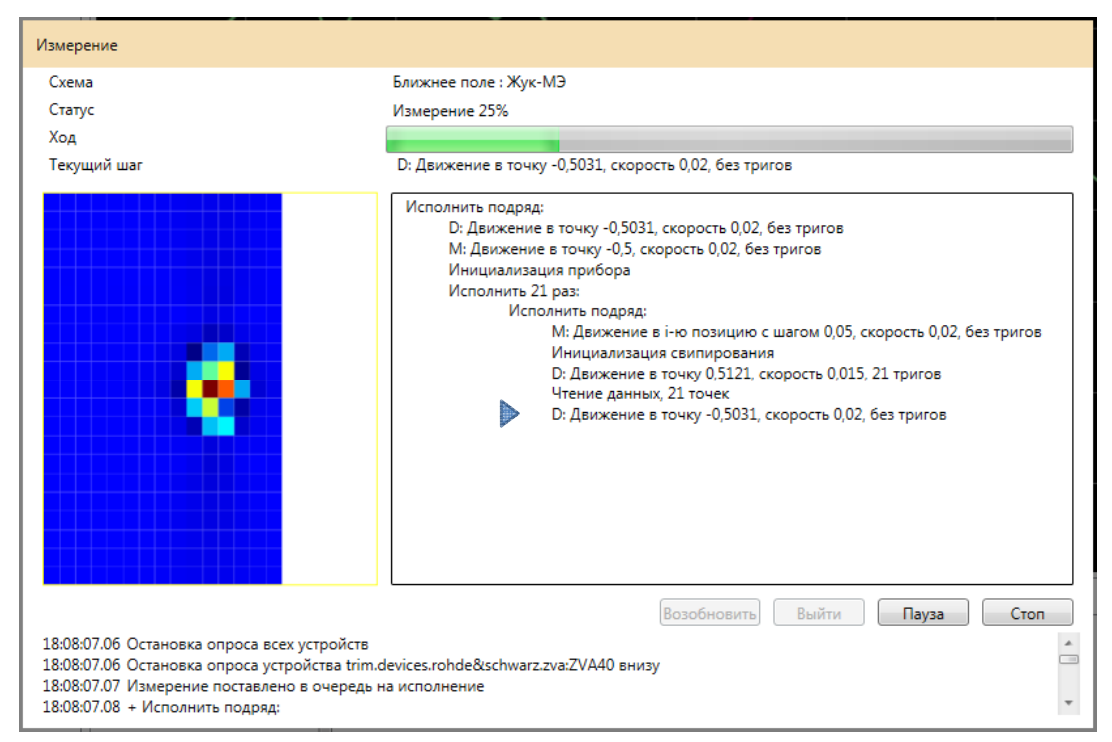

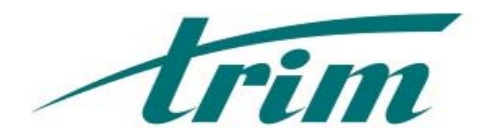

## Результаты измерений

- Результаты  $\bullet$ измерений автоматически сохраняются в БД
- Для работы с  $\bullet$ результатами имеется браузер с ВОЗМОЖНОСТЬЮ поиска
- В браузере доступна  $\bullet$ функция быстрого просмотра параметров измерения и графического представления данных

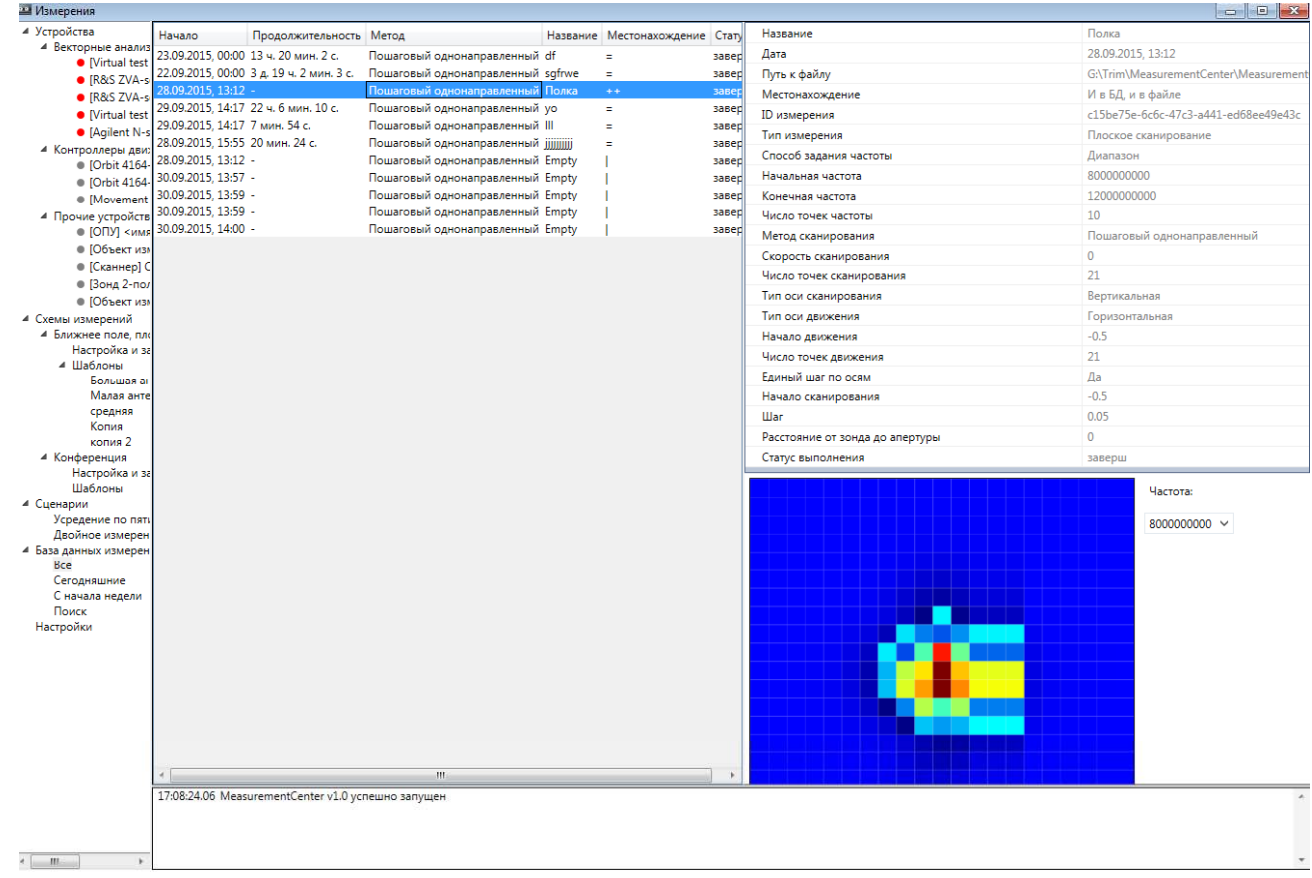

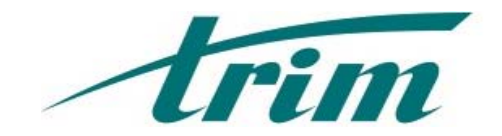

## Монитор сигналов

- •Монитор сигналов позволяет наблюдать векто рный анализатор не покидая рабочего места
- • Поддерживается многолучевой режим, режим одной частоты, одновременное отображение разных данных, запись сигнала в файл

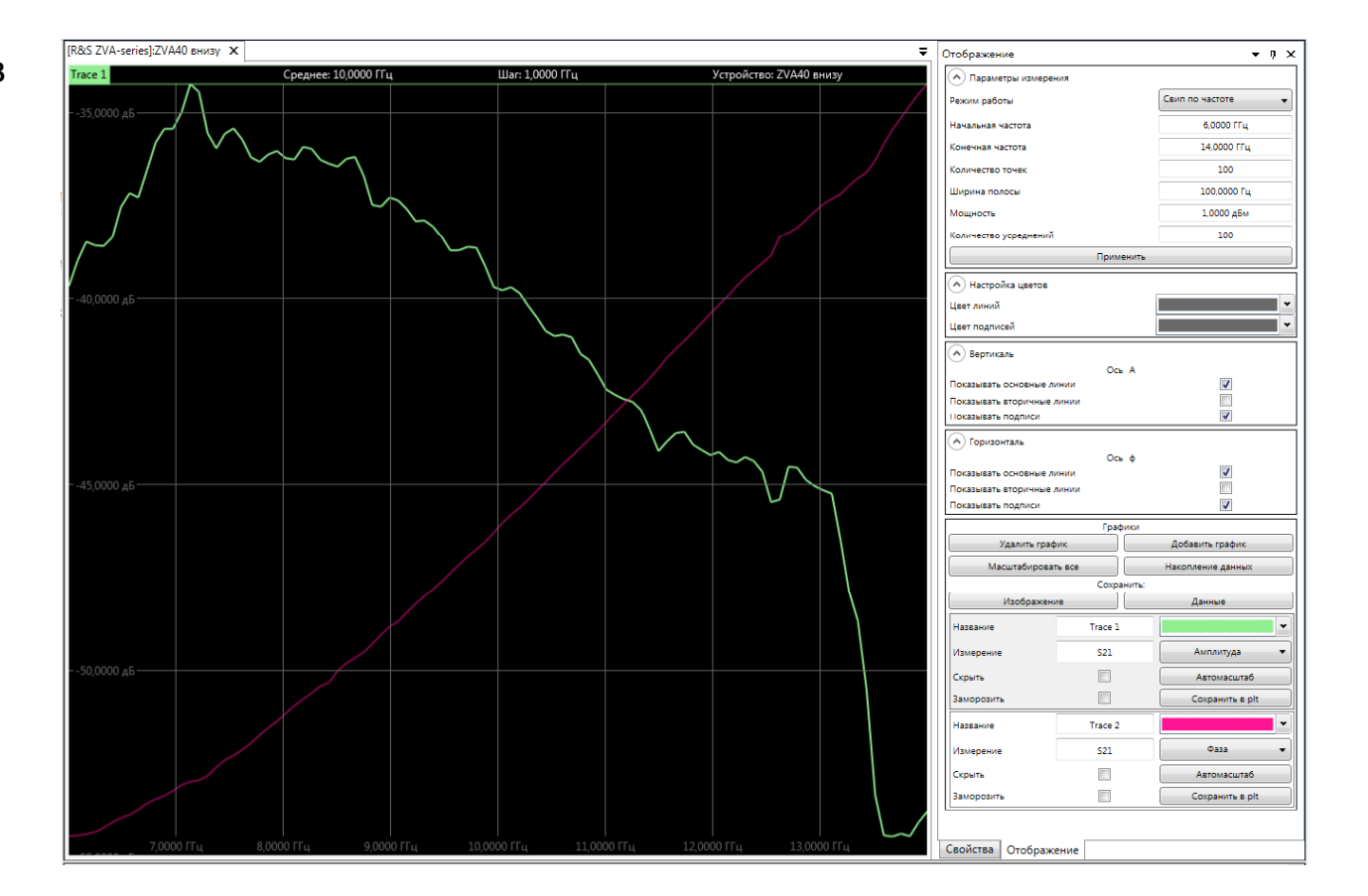

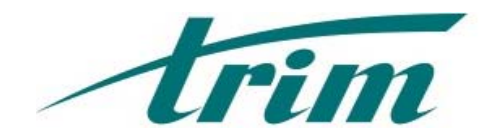

## Использовать просто

- Схемы и шаблоны создаются во время установки комплекса специалистаминастройщиками
- Для операторов измерения предусмотрен режим с упрощенной функциональностью
- Типовые операции выполняются буквально в несколько нажатий

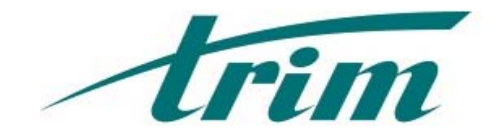

# Спасибо за внимание!